## **Python:**

<https://raspberrytips.com/python-tutorial-raspberry-pi/>

[https://duckduckgo.com/?q=raspberry+pi+thonny+tutorial&atb=v321-1&t=chromentp&iax=videos&ia=](https://duckduckgo.com/?q=raspberry+pi+thonny+tutorial&atb=v321-1&t=chromentp&iax=videos&ia=videos&iai=https%3A%2F%2Fwww.youtube.com%2Fwatch%3Fv%3DGssM7hkwJrc) [videos&iai=https%3A%2F%2Fwww.youtube.com%2Fwatch%3Fv%3DGssM7hkwJrc](https://duckduckgo.com/?q=raspberry+pi+thonny+tutorial&atb=v321-1&t=chromentp&iax=videos&ia=videos&iai=https%3A%2F%2Fwww.youtube.com%2Fwatch%3Fv%3DGssM7hkwJrc)

[https://duckduckgo.com/?q=raspberry+pi+thonny+blinking+led+tutorial&atb=v321-1&t=chromentp&iar](https://duckduckgo.com/?q=raspberry+pi+thonny+blinking+led+tutorial&atb=v321-1&t=chromentp&iar=videos&iax=videos&ia=videos&iai=https%3A%2F%2Fwww.youtube.com%2Fwatch%3Fv%3DOEilz2Cq_xY) [=videos&iax=videos&ia=videos&iai=https%3A%2F%2Fwww.youtube.com%2Fwatch%3Fv%3DOEilz2Cq\\_x](https://duckduckgo.com/?q=raspberry+pi+thonny+blinking+led+tutorial&atb=v321-1&t=chromentp&iar=videos&iax=videos&ia=videos&iai=https%3A%2F%2Fwww.youtube.com%2Fwatch%3Fv%3DOEilz2Cq_xY) [Y](https://duckduckgo.com/?q=raspberry+pi+thonny+blinking+led+tutorial&atb=v321-1&t=chromentp&iar=videos&iax=videos&ia=videos&iai=https%3A%2F%2Fwww.youtube.com%2Fwatch%3Fv%3DOEilz2Cq_xY)

# **Breadboard:**

<https://magpi.raspberrypi.com/articles/breadboard-tutorial>

## **Raspberry Pi:**

<https://www.hackatronic.com/raspberry-pi-4-specifications-pin-diagram-and-description/>

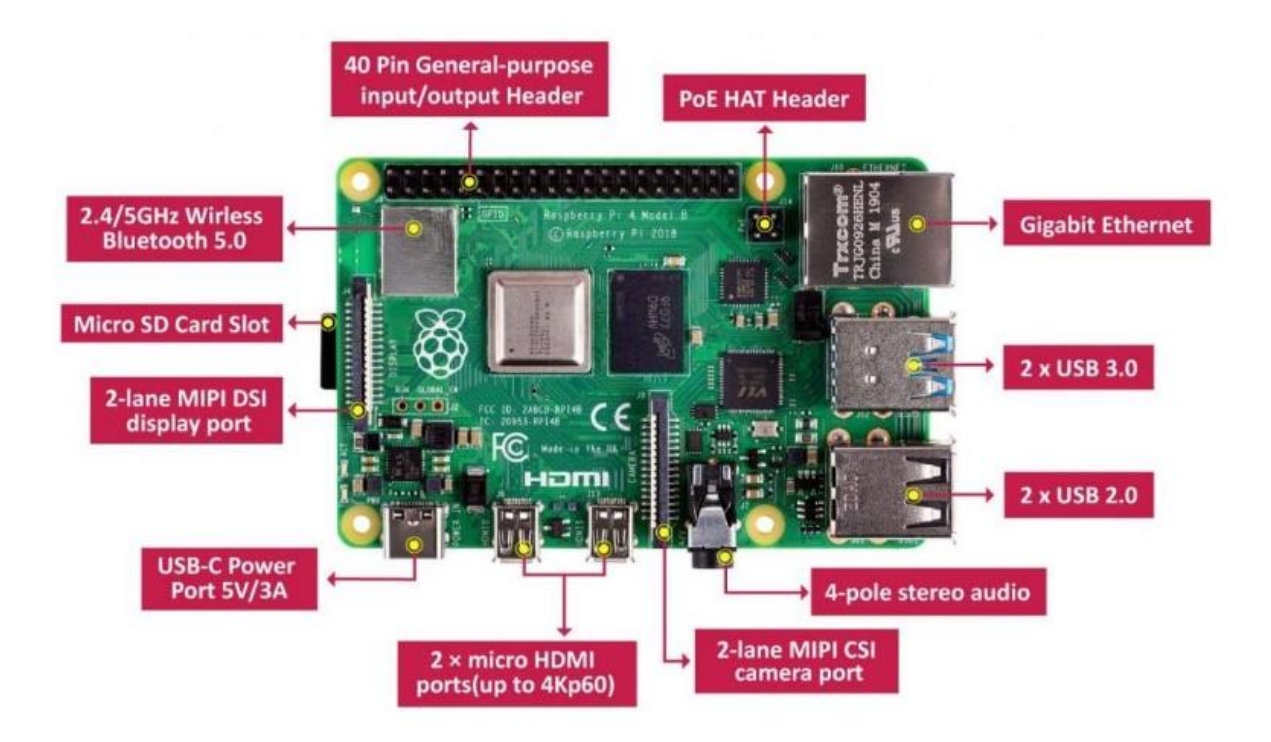

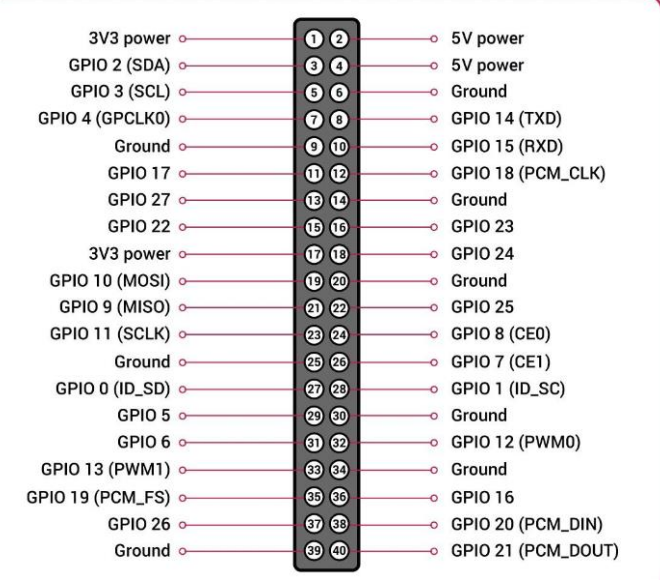

#### 40 GPIO Pins Description of Raspberry Pi 4

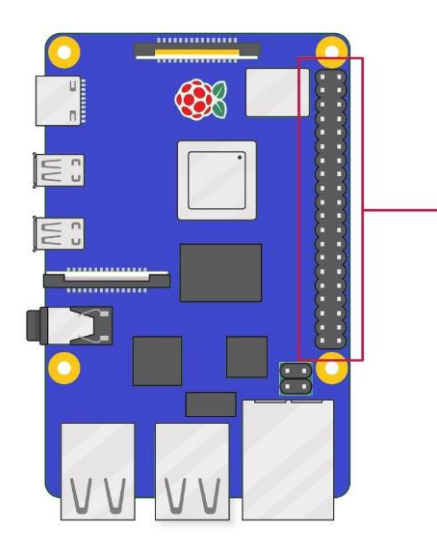

hackatronic.com

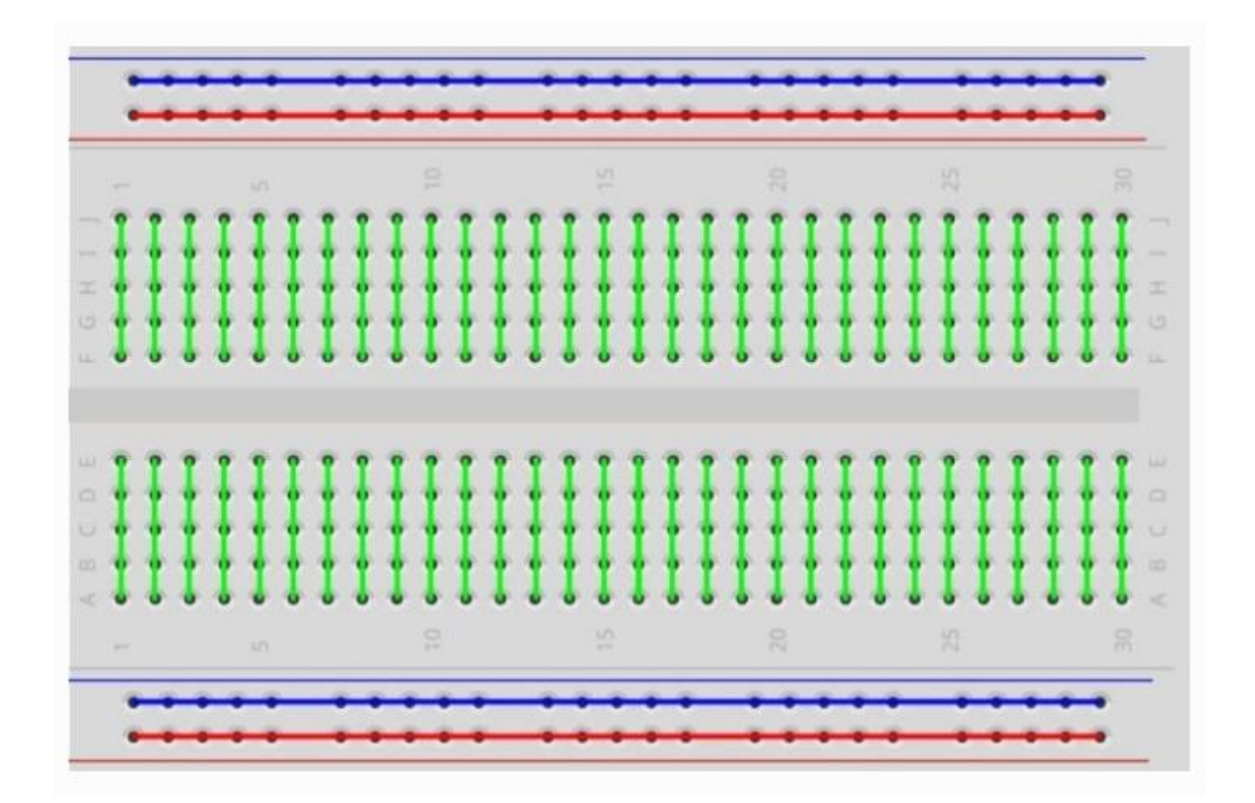

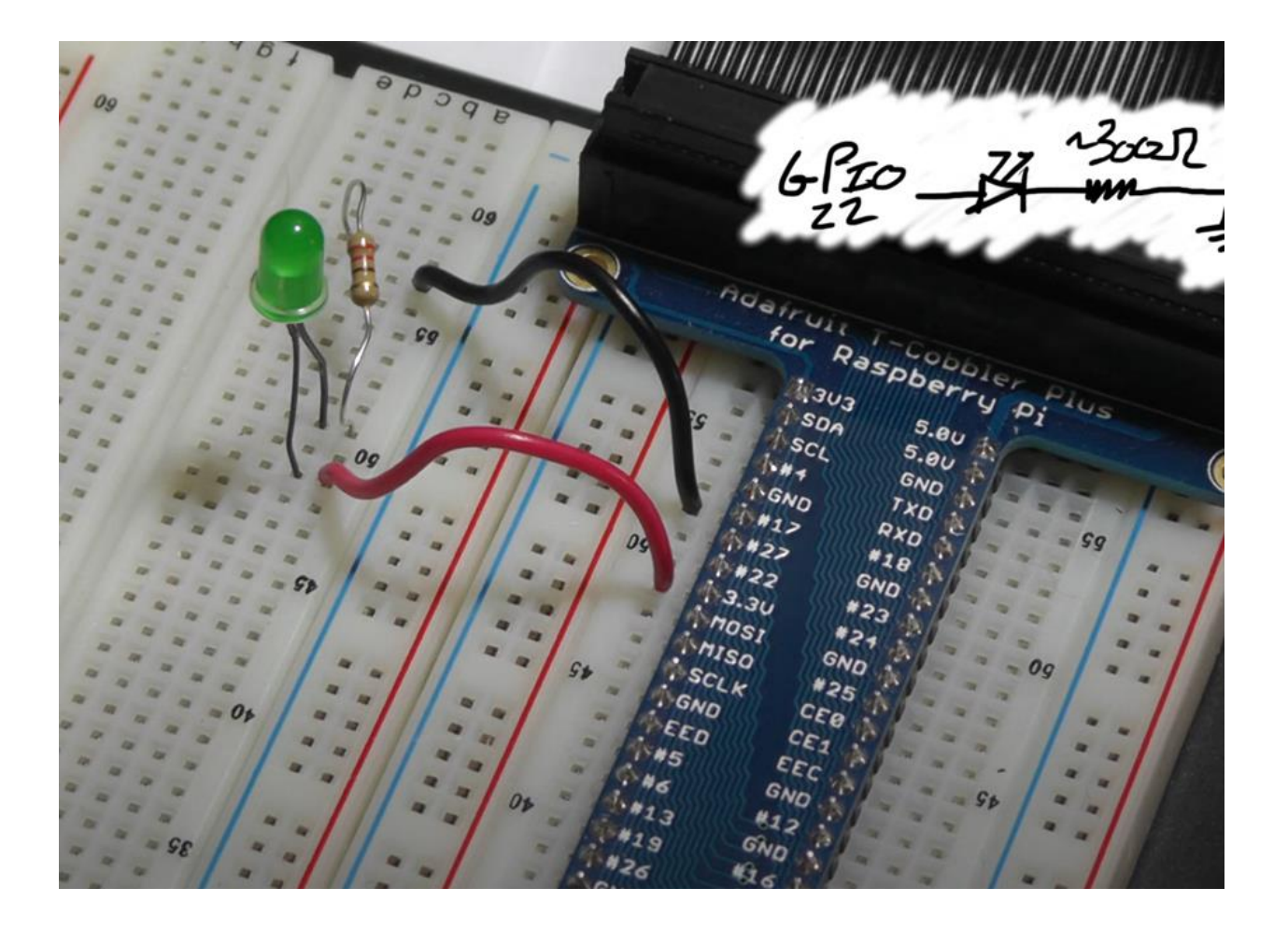

#### **PYTHON: BLINK Thonny PROJECT:**

import RPi.GPIO as GPIO *# Import Pi GPIO library* from *time* import sleep *# Import the sleep function*

GPIO.setwarnings(False) *# Ignore warning* GPIO.setmode(GPIO.BCM) *# Use physical pin numbering* GPIO.setup(22, GPIO.OUT, initial=GPIO.LOW) *# Set pin 22 to be an output pin and set initial value to False(off)*

 $myCounter = 1$ while myCounter<5: *# Loop five times*

> GPIO.output(22, True) *# Turn on* sleep(3) # *Sleep for 3 seconds* print('LED on')

GPIO.output(22, False) *# Turn off* sleep(1) *# Sleep for 1 second* print('LED off')

myCounter = myCounter + 1 print('myCounter')

GPIO.output(22, True) *# Turn on* Print('Done!')